## **[Ce mardi, télé-participez à](https://resistancerepublicaine.com/2018/04/03/ce-mardi-tele-participez-a-notre-manifestation-devant-lecole-nationale-de-la-magistrature-de-bordeaux/) [notre manifestation devant](https://resistancerepublicaine.com/2018/04/03/ce-mardi-tele-participez-a-notre-manifestation-devant-lecole-nationale-de-la-magistrature-de-bordeaux/) [l'Ecole Nationale de la](https://resistancerepublicaine.com/2018/04/03/ce-mardi-tele-participez-a-notre-manifestation-devant-lecole-nationale-de-la-magistrature-de-bordeaux/) [Magistrature de Bordeaux](https://resistancerepublicaine.com/2018/04/03/ce-mardi-tele-participez-a-notre-manifestation-devant-lecole-nationale-de-la-magistrature-de-bordeaux/)**

écrit par Laurent P | 3 avril 2018

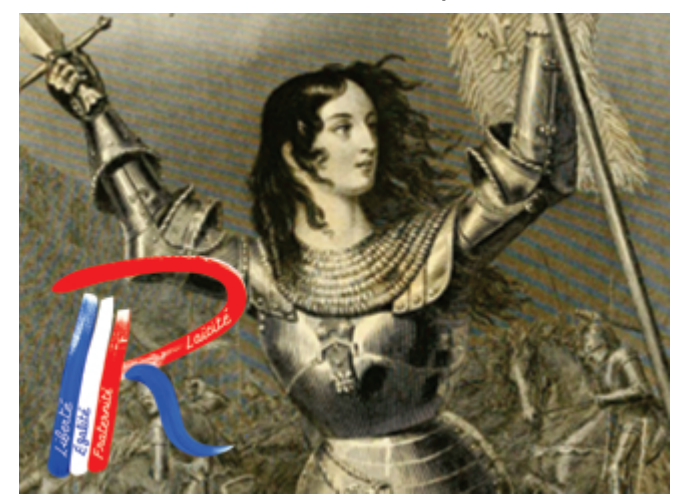

Vous auriez bien voulu être présent à la manifestation que nous organisons ce mardi pour protester contre la politisation outrancière anti-France qui sévit dans notre administration judiciaire, et qui trouve sa principale source au sein de cette Ecole Nationale de la Magistrature de Bordeaux. Mais…

Mais vous avez été forcé de faire un choix.

Entre vos obligations professionnelle, familiales, budgétaires etc. vous avez été à regret amené à choisir de NE PAS vous déplacer pour participer à cette manifestation, malgré vos convictions politiques et votre pourtant réelle envie de manifester pour la protection de votre pays. Et vous le regrettez déjà amèrement.

Ah, si vous pouviez faire quelque chose, n'importe quoi, pour participer même ne serait-ce que symboliquement… Hé bien, justement, vous pouvez ! Comment ? Comme Amnesty International ! Amnesty International propose d'envoyer des courriers aux pires des dictateurs des pires régimes politiques des pires pays de notre planète.

On pourrait se dire que de tels courriers ne servent à rien, à part à finir à la poubelle.

Pourtant, parfois, ça marche : tel prisonnier est libéré, tel autre voit ses conditions de détention s'améliorer…

Ce n'est pas que le dictateur ait été ému par vos courriers, non, c'est juste que, pour qu'il puisse continuer à être pourri, il est nécessaire que l'on ne sache pas trop à quel point il est déjà pourri. Donc ce dictateur réalise, devant l'afflux de courriers, que ça se sait déjà un peu trop à quel point il est pourri, donc il fait un petit pas en arrière afin de faire croire qu'il n'est pas aussi pourri qu'on pourrait le penser.

Entre temps, le sort d'une personne s'est amélioré, seule chose qui compte, et au prochain coup le pourri n'ira sans doute pas aussi loin : Pourri échaudé craint l'eau froide !

Suivant cet illustre exemple, nous vous proposons de faire de même.

Il vous suffit d'avoir quelque chose d'assez commun de nos jours : une imprimante.

Ainsi qu'une enveloppe, un timbre et environ une demi-heure de temps.

En guise de participation à distance, nous vous proposons donc :

– d'imprimer (voir instructions plus loin ) l'article de nos confrères de Riposte Laïque

« Bordeaux : marre des « assassins radicalisés » et des collabos qui s'en prennent aux patriotes ! »

[https://ripostelaique.com/bordeaux-marre-des-assassins-radical](https://ripostelaique.com/bordeaux-marre-des-assassins-radicalises-et-des-collabos-qui-sen-prennent-aux-patriotes.html) [ises-et-des-collabos-qui-sen-prennent-aux-patriotes.html](https://ripostelaique.com/bordeaux-marre-des-assassins-radicalises-et-des-collabos-qui-sen-prennent-aux-patriotes.html)

– de le compléter par quelques mots de votre cru, version courrier de la pancarte que vous auriez éventuellement amenée.

– de le signer anonymement, comme l'aurait été votre participation à la manifestation.

– et de poster le tout ce mardi soir, jour de la manifestation.

De cette manière vous donnerez, littéralement, du poids à votre absence.

Un petit poids mais du poids et non le RIEN total d'une absence totale : Une lettre contenant deux feuilles de papier c'est environ 15 grammes.

Mais surtout, SURTOUT, vous allez faire perdre du temps, beaucoup de temps (voire énormément selon le nombre d'absents participants) au destinataire pour ouvrir votre courrier. Et ouvrir votre courrier, le destinataire est obligé de le faire, même s'il décide ensuite de jeter le courrier à la poubelle. D'où l'importance de ne surtout RIEN inscrire sur l'enveloppe qui puisse permettre d'en deviner le contenu : pas de slogan, ni de petit dessin ni rien.

Les magistrats apprentis félons jouissent déjà de la perspective délicieuse de pouvoir bientôt faire perdre du temps, beaucoup de temps, énormément de temps (et de l'argent, un peu, beaucoup, énormément…) à leurs ennemis politiques en les engluant dans les toxiques filets baveux de leurs procédures judiciaires kafkaienes, assurés qu'ils sont de pouvoir se comporter en parfaits salauds dans la plus totale impunité.

Hé bien vous allez leur rendre la monnaie de leur pièce en leur faisant de même perdre un temps fou à ouvrir tous vos courriers, ça leur fera les pieds.

C'est petit, c'est mesquin, c'est… exactement à leur hauteur et, croyez-moi, ce message envers leurs altesses à hermine siégeant dans leurs palais (de soit-disant justice), ils vont vite et bien le comprendre, parce que ce message est exactement… le leur vis à vis de nous et de vous. Un message qu'ils se croient les seuls capables de dispenser. Bah non ! Le principe du boomerang, vous connaissez ?

Pour imprimer facilement l'article de Riposte Laïque indiqué ci-dessus, c'est très simple :

L'ouvrir en cliquant sur son lien ci-dessus. Dans la barre des icônes des différents services, en haut ou en bas de l'article (Facebook, Twitter etc.), positionner le curseur sur le petit signe « Plus » (blanc sur fond carré bleu) à droite et cliquer sur l'icône verte « Print Friendly » qui va s'afficher parmi un certain nombre d'autres. Dans la fenêtre d'impression qui s'ouvre, choisir la taille de texte 130% Cliquer sur l'icône PDF. Choisir la taille de page « A4 » (« Letter » est le format américain) puis cliquer sur « Téléchargez votre PDF » et enregistrer le PDF sur votre ordinateur. Désormais vous pouvez imprimer l'article de Riposte Laïque dans sa version « véritable lettre », en imprimant les quatre pages de la version PDF que vous venez de créer (en deux feuilles imprimées chacune recto-verso. Optionnellement, vous pouvez personnaliser ce courrier en inscrivant un slogan, un petit mot, une remarque, une revendication (pas d'insultes ni de menaces, bien entendu…) à la fin de l'article, dans la zone restée blanche. Puis signer de votre prénom et ville (inutile de risquer des représailles en indiquant naïvement vos coordonnées complètes).

Il ne vous reste plus qu'à plier ce courrier, le mettre dans une enveloppe, fermer l'enveloppe, écrire l'adresse, timbrer et poster.

Pour l'adresse, elle est indiquée en début d'article, il suffit de remplacer « Parvis des droits de l'homme » par « Ecole Nationale de la Magistrature ».

Voir<https://www.pagesjaunes.fr/pros/07889175>

Bonne absence participative à tous ceux qui n'ont pas pu venir à la manifestation.